## SAP ABAP table /ISDFPS/ST\_REL\_LFB\_PO\_SEL {Selection Crit. for Creating Logistics Follow-On Documents}

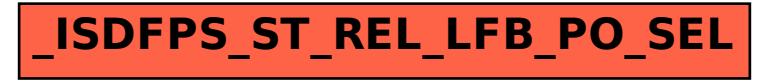